| Create a New Job Requisition                                 |  |  |  |
|--------------------------------------------------------------|--|--|--|
| Created/Updated by: Jim Reardan Date Updated: 1-6-2021 16:01 |  |  |  |
| Version #: FINAL                                             |  |  |  |

Diagram URL: https://lucid.app/documents/view/d25bc58f-ac1a-49c2-b573-b79090de032c

## Process1st CONSULTING www.process1st.com

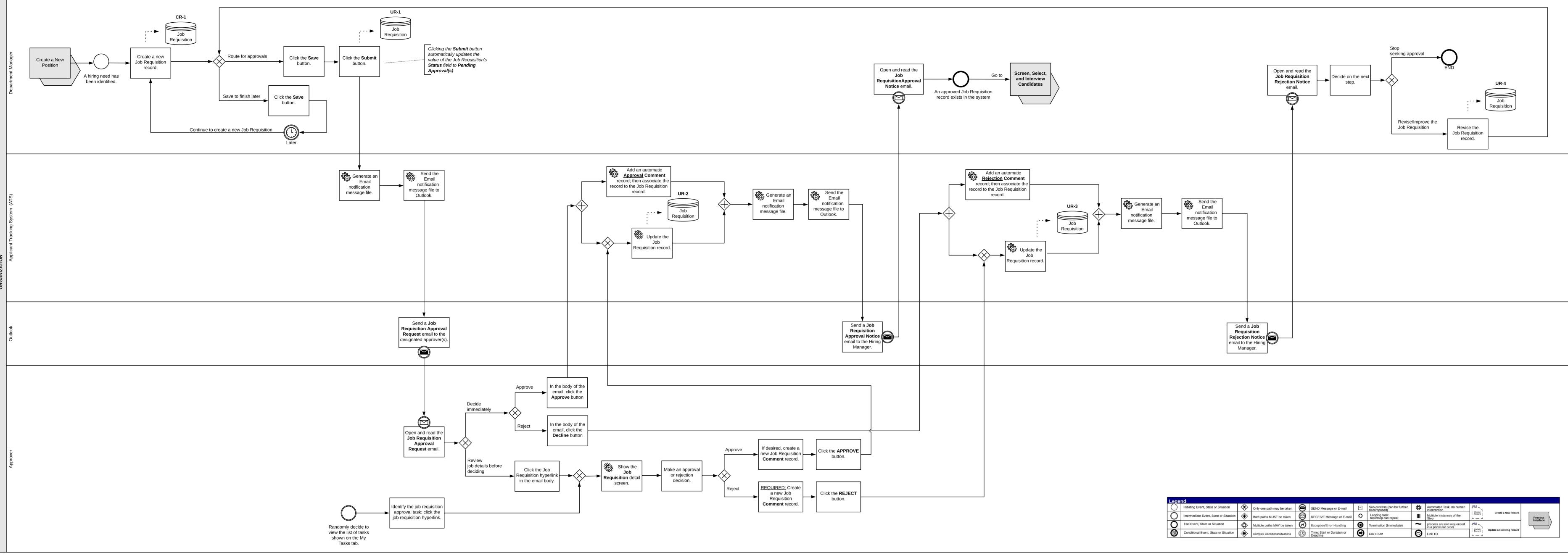

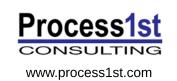

| Lege | nd                                     |    |                               |            |                                        |   |                                         |          |                                                    |                  |             |
|------|----------------------------------------|----|-------------------------------|------------|----------------------------------------|---|-----------------------------------------|----------|----------------------------------------------------|------------------|-------------|
| 0    | Initiating Event, State or Situation   | \$ | Only one path may be taken    | $\Theta$   | SEND Message or E-mail                 | + | Sub-process (can be further decomposed) | *        | Automated Task, no human intervention              | CR-1             |             |
| 0    | Intermediate Event, State or Situation | ۲  | Both paths MUST be taken      | $\bigcirc$ | RECEIVE Message or E-mail              | 0 | Looping task:<br>task/step can repeat   | Ш        | Multiple instances of the<br>Step                  | Create<br>Record | Create      |
| 0    | End Event, State or Situation          | ٨  | Multiple paths MAY be taken   | $\oslash$  | Exception/Error Handling               | 0 | Termination (Immediate)                 | ~        | process are not sequenced<br>in a particular order |                  |             |
|      | Conditional Event, State or Situation  | ۲  | Complex Conditions/Situations | ٢          | Time: Start or Duration or<br>Deadline | Θ | Link FROM                               | $\Theta$ | Link TO                                            | Update<br>Record | Update an E |
|      |                                        |    |                               |            |                                        |   |                                         |          |                                                    |                  |             |

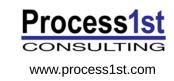

| CR-1                     |                                                        |  |  |
|--------------------------|--------------------------------------------------------|--|--|
| Job Requisition          |                                                        |  |  |
| Data Entry Field         | Valid Values                                           |  |  |
| External ID              | alphanumeric                                           |  |  |
| Requisition Title        | alphanumeric                                           |  |  |
| Requisition Description  | alphanumeric                                           |  |  |
| Requisition Created Date | Automatically populated by the system                  |  |  |
| Number of Openings       | positive integer                                       |  |  |
| Reason for Hire          | Vacancy                                                |  |  |
| Status                   | New                                                    |  |  |
| Position                 | Select from a system-generated List of Values          |  |  |
| Hiring Manager           | Select from a system-generated List of Values          |  |  |
| Recruiter                | Select from a system-generated List of Values          |  |  |
| Requestor                | Automatically defaults to the logged-in User's User ID |  |  |
| Business Unit Name       | Select from a system-generated List of Values          |  |  |
| Cost Center              | Select from a system-generated List of Values          |  |  |
| Department               | Select from a system-generated List of Values          |  |  |
| Grade                    | Select from a system-generated List of Values          |  |  |
| Target Compensation      | \$\$,\$\$\$,\$\$                                       |  |  |
| Wage Type                | Select from a system-generated List of Values          |  |  |
| Regular/Temporary        | . Regular<br>. Temporary                               |  |  |
| Target Start Date        | mm/dd/yyyy                                             |  |  |
| Primary Work Location    | Select from a system-generated List of Values          |  |  |
| Skills                   | alphanumeric                                           |  |  |
| Education                | alphanumeric                                           |  |  |
| Certifications           | alphanumeric                                           |  |  |
| Assessment(s)            | Select from a system-generated List of Values          |  |  |

| UR-1             |                     |  |  |
|------------------|---------------------|--|--|
| Job Requisition  |                     |  |  |
| Data Entry Field | Valid Values        |  |  |
| Status           | Pending Approval(s) |  |  |

| UR-2               |                                       |  |
|--------------------|---------------------------------------|--|
| Job Requisition    |                                       |  |
| Data Entry Field   | Valid Values                          |  |
| Status             | Approved                              |  |
| Dispositioned By   | Automatically populated by the system |  |
| Dispositioned Date | Automatically populated by the system |  |

| UR-3               |                                       |  |
|--------------------|---------------------------------------|--|
| Job Requisition    |                                       |  |
| Data Entry Field   | Valid Values                          |  |
| Status             | Rejected                              |  |
| Dispositioned By   | Automatically populated by the system |  |
| Dispositioned Date | Automatically populated by the system |  |

| UR-4               |                                       |  |
|--------------------|---------------------------------------|--|
| Job Requisition    |                                       |  |
| Data Entry Field   | Valid Values                          |  |
| Status             | New                                   |  |
| Dispositioned By   | Automatically populated by the system |  |
| Dispositioned Date | Automatically populated by the system |  |

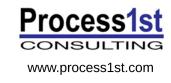